<span id="page-0-0"></span>Circuits intégrés Gestion des processus

活

イロン イ部 メイ君 メイ君 メー

## 2 [Microcontrôleurs](#page-5-0)

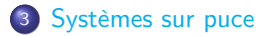

#### <sup>4</sup> [Gestion des processus](#page-12-0)

- [L'ordonnanceur](#page-14-0)
- **[Programmation concurrente](#page-19-0)**

活

メロメ メ御 メメ きょくきょう

#### <span id="page-2-0"></span>**[Microcontrôleurs](#page-5-0)**

<sup>3</sup> [Systèmes sur puce](#page-9-0)

#### <sup>4</sup> [Gestion des processus](#page-12-0) [L'ordonnanceur](#page-14-0)

• [Programmation concurrente](#page-19-0)

K ロ ▶ (K @ ) | K 할 ) | K 할 ) | [ 할

 $299$ 

# La loi de Moore

- La miniaturisation progressive des circuits électroniques a joué un rôle très important dans l'évolution de l'informatique.
- $\bullet$  Depuis les années 1970 la *loi de Moore*<sup>1</sup> qui énonce que le nombre de transistors dans les micro-processeurs double tous les 2 ans, s'est avérée incroyablement juste.
- 1971 : le processeur 4004 d'Intel contient 2250 transistors. 2016 : le Core i7 Broadwell-R contient environ 3,2 milliards de transistors, voir [ici.](https://en.wikipedia.org/wiki/Transistor_count#Microprocessors)
- Conséquences :
	- $\blacktriangleright$  augmentation de la puissance de calcul des ordinateurs;
	- $\blacktriangleright$  baisse des coûts :
	- **baisse de la consommation énergétique** ;
	- **•** possibilité d'intégrer sur une même puce tous les composants d'un ordinateur.

<sup>1.</sup> Gordon Moore est cofondateur de la société Intel (États-Unis), un des leaders mondiaux des fabricants de semi-conducteurs (avec Samsung (Corée du Sud), TSMC (Taiwan). Actuellement, le seul fabricant franco-italien (ST-microelectronics, n'est plus dans le top-10)). イロメ イ部メ イ君メ イ君メー

Composants essentiels d'un ordinateur :

- $\blacktriangleright$  microprocesseur ;
- $\blacktriangleright$  mémoire (vive, morte);
- $\blacktriangleright$  interfaces d'entrées/sorties ;
- $\blacktriangleright$  alimentation.
- $\bullet$  Actuellement, les *microcontrôleurs* ( $\mu$ C) et les systèmes sur puce<sup>2</sup> sont de tels systèmes, qui contiennent tous les composants d'un ordinateur sur un seul circuit intégré.

**K ロメ K 御 ド K 君 ド K 君 ド** 

<sup>2.</sup> En anglais on parle de SoC, System on Chip.

## <span id="page-5-0"></span>2 [Microcontrôleurs](#page-5-0)

<sup>3</sup> [Systèmes sur puce](#page-9-0)

<sup>4</sup> [Gestion des processus](#page-12-0) [L'ordonnanceur](#page-14-0)

• [Programmation concurrente](#page-19-0)

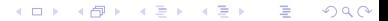

# Microcontrôleurs

- Les caractéristiques physiques des  $\mu$ C sont en dessous de celles d'un ordinateur «classique» :
	- $\triangleright$  fréquence de quelques MHz (au lieu de qqs GHz);
	- $\triangleright$  mémoire vive de qqs Ko (au lieu de qqs Go);
	- **De consommation électrique de qqs centaines de mWh (contre quelques** centaines de Wh pour ordinateur de bureau).
- Les  $\mu$ C sont utilisés dans des systèmes embarqués :
	- $\blacktriangleright$  automobile (régulateur de vitesse p. ex.);
	- $\blacktriangleright$  avionique (commandes de vol?);
	- biets connectés (p.ex. montres);
	- $\blacktriangleright$  robotique, domotique, ...

メロメ メ御 トメ ミメ メ ミメー

- typiquement, on retrouve les  $\mu$ C dans des systèmes de régulation et ils utilisent des périphériques auxiliaires :
	- I capteurs externes (ex. : capteur de vitesse pour un régulateur de vitesse) ;
	- $\triangleright$  convertisseurs A/N (Analogique/Numérique);
	- $\triangleright$  timer (déclenche une action à intervalles de temps réguliers. Ex. : mesure de vitesse) ;
	- **Exercionneurs** (ex. : vanne d'injection électronique pour un régulateur de vitesse).
- $\bullet$  On ne retrouve pas de Système d'Exploitation (S.E.) sur ces  $\mu$ C et ils fonctionnent en temps réel.
- L'architecture de Harvard ( $\neq$  de celle de von Neumann) qui caractérise les  $\mu$ C repose sur *deux types de mémoire* : une pour les données et une pour le programme, et deux bus à caractéristiques  $\neq$ , adaptées aux différents types de mémoire.

イロト イ団 トイミト イミト

• Les  $\mu$ C sont aussi caractérisés par des CPU RISC (Reduced Instruction Set Computer ou Ordinateur à jeu d'instructions réduit), ce qui simplifie l'architecture globale.

Ex. 1 Rechercher la documentation technique des  $\mu$ C PIC 18F de la société Microchip. En particulier, trouver :

- le type et la capacité maximale de la mémoire programme ;
- la fréquence maximale d'horloge;
- le type et la capacité maximale de la mémoire données ;
- le nombre maximum de ports d'entrées/sorties.

メロトメ 伊 トメ 君 トメ 君 ト

### <span id="page-9-0"></span><sup>2</sup> [Microcontrôleurs](#page-5-0)

#### <sup>3</sup> [Systèmes sur puce](#page-9-0)

<sup>4</sup> [Gestion des processus](#page-12-0) [L'ordonnanceur](#page-14-0)

• [Programmation concurrente](#page-19-0)

K ロ ▶ (K @ ) | K 할 ) | K 할 ) | [ 할

 $2Q$ 

#### [Systèmes sur puce](#page-9-0)

## Systèmes sur puce

- Contrairement aux  $\mu$ C, les systèmes sur puces (ou SoC) rassemblent sur un même circuit intégré tous les composants d'une carte mère d'ordinateur.
- **Ils sont dotés d'un S.E.**
- Leur puissance de calcul est comparable à celle d'un ordinateur : processeurs multicœurs cadencés à plusieurs GHz, présence de processeurs dédiés (graphique p.ex.), capacité mémoire en Go, tout cela sur quelques cm<sup>2</sup>.
- leur architecture est celle de von Neumann, ils ont généralement un jeu d'instruction RISC.
- souvent ces SoC sont dotés de deux bus de communication :
	- In un bus haute performance pour les échanges entre le CPU et les différents composants mémoire ;
	- in un bus plus lent pour les communications avec les périphériques : GPS, capteurs, USB, modem, ethernet, wifi, bluetooth, audio,  $HDMI...$

メロメ メ御 ドメ 君 ドメ 君 ドー

- <span id="page-11-0"></span>Les SoC sont présents sur les smartphones, tablettes et de plus en plus de périphériques embarqués (voitures, robots).
- Un inconvénient des SoC est qu'ils sont (pratiquement) non réparables et non extensibles.

Ex. 2 les téléphones/tablettes Apple utilisent le SoC A13 bionic. Déterminer, pour ce SoC :

- la précision de gravure, le nombre de transistors ;
- le type du jeu d'instructions (RISC ?), le nombre de cœurs, leur fréquence ;
- la présence d'un GPU, son nombre de cœurs ;
- la présence d'un processeur dédié à l'I.A., son nombre de cœurs ;
- la capacité de la RAM.

メロメ メ御 トメ ミメ メ ミメー

### <span id="page-12-0"></span>**[Microcontrôleurs](#page-5-0)**

<sup>3</sup> [Systèmes sur puce](#page-9-0)

#### <sup>4</sup> [Gestion des processus](#page-12-0)

- [L'ordonnanceur](#page-14-0)
- **[Programmation concurrente](#page-19-0)**

★ ロチ → 御 ▶ → 불 ▶ → 불 ▶ │ 불

 $299$ 

# Gestion des processus

[Gestion des processus](#page-12-0)

- Rq : dans ce paragraphe (encore plus que dans les précédents, on ne fait qu' effleurer un sujet très vaste. . .)
- L'utilisation quotidienne que nous avons d'un ordinateur révèle qu'il semble capable (en fait son S.E.) d'exécuter plusieurs programmes en même temps :
	- $\blacktriangleright$  saisir du texte dans un éditeur :
	- $\triangleright$  télécharger/lire son courriel dans un client de messagerie;
	- $\blacktriangleright$  naviguer sur le web/télécharger un fichier;
	- ▶ écouter de la musique/regarder une vidéo.
	- $\blacktriangleright$  ...
- On parle d'*exécution concurrente* des programmes et de S.E. multitâches.
- L'ordonnanceur est la composante du S.E. qui gère cet aspect.

メロメ メ御 ドメ 君 ドメ 君 ドー

K ロ ⊁ K 個 ≯ K 君 ⊁ K 君 ⊁ …

# <span id="page-14-0"></span>L'ordonnanceur

- Rappel 1 : un programme est un fichier exécutable écrit en langage machine.
- L'exécution d'un programme consiste en :
	- ▶ son chargement en RAM à une adresse donnée ;
	- In copie de cette adresse dans le registre IP du C.U. (Control Unit, unité de contrôle) du CPU
- Rappel 2 : architecture de von Neumann :

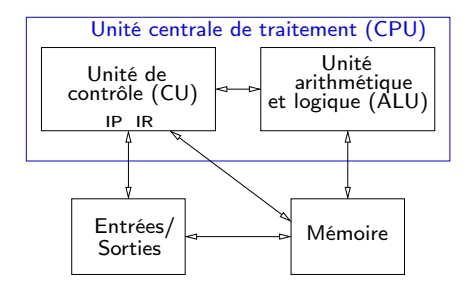

K ロ ⊁ K 個 ≯ K 君 ⊁ K 君 ⊁ …

- Sans autre mécanisme un tel système devrait séquentiellement exécuter entièrement chaque programme et 2 programmes ne pourraient s'exécuter en même temps.
- Le mécanisme qui va permettre cette exécution concurrente est celui des interruptions.
- Une interruption est un signal envoyé au processeur et généré :
	- $\triangleright$  soit par un matériel (horloge, carte réseau,...);
	- soit par un programme (qui a la capacité de l'interrompre).
- Le gestionnaire d'interruptions est un programme qui, fonctionne schématiquement comme suit :
	- I le processeur s'interrompt (à la fin de l'instruction courante), par exemple à cause d'une interruption d'horloge ;
	- I le gestionnaire d'interruptions est chargé : il sauvegarde en mémoire le contexte du programme qui s'exécutait ;
	- $\triangleright$  il décide à quel programme il va rendre la main, par exemple un navigateur web ;
	- il charge son contexte en mémoire;
	- $\blacktriangleright$  il rend la main au CPU et au programme du navigateur.

K ロ ⊁ K 個 ≯ K 君 ⊁ K 君 ⊁ .

- Une stratégie possible de choix du programme à exécuter est d'utiliser une file d'attente : évite de monopoliser le CPU par un seul programme.
- Vocabulaire à connaître :
	- $\triangleright$  exécutable : fichier binaire qui contient des instructions machines;
	- **P** processus : programme en cours d'exécution. Chaque processus a un numéro unique pour le S.E. : son PID (Process Identificator)
	- $\triangleright$  thread : suite d'instructions démarrée par un processus. Notion propre à la programmation concurrente. Un processus peut lancer plusieurs threads.
- Exemple : un navigateur peut lancer deux threads qui s'exécutent simultanément : un thread qui dessine la page web, un autre qui télécharge un fichier.
- Rq : on voit là qu'un navigateur moderne est un gros programme, ayant des fonctionnalités semblables à celles d'un S.E.

イロメ イ部メ イ君メ イ君メー

- Un processus peut être interrompu autrement que par les interruptions d'horloge : typiquement un processus qui attend des données (interactions avec un utilisateur via des périphériques comme le clavier/la souris) sera interrompu par le S.E. et mis en attente.
- Lorsqu'une interruption clavier parviendra au S.E. indiquant des données concernant l'exécution de ce processus, il sera mis dans l'état prêt.
- États possibles d'un processus :
	- $\blacktriangleright$  nouveau : juste après son lancement ;
	- **prêt** : dans la file d'attente des processus pouvant être exécutés;
	- $\triangleright$  en exécution : en train de s'exécuter :
	- $\triangleright$  en attente : interrompu, en attente p.ex. d'une entrée ;
	- I terminé : en train d'être terminé, desallocation des ressources qu'il utilisait.
- Les états nouveau et terminé sont éphémères. Normalement l'état varie entre prêt, en exécution et en attente.
- <span id="page-18-0"></span>Sous UNIX/Linux, la commande ps (processus state) permet d'obtenir des renseignements sur les processus connus du S.E.
- La commande kill permet de tuer un processus (en lui envoyant un signal d'interruption). Pour un processus lancé en console, cette commande a le même effet que la séquence Control-C tapée au clavier. Le processus peut intercepter le signal envoyé et proposer d'éventuelles sauvegardes à l'utilisateur. L'option -9 de kill arrête immédiatement le processus, sans lui laisser cette possibilité.

Ex. 3

- <sup>1</sup> À l'aide de la commande man ps (qui affiche la page de manuel du système décrivant la commande ps), déterminer les options à utiliser pour :
	- **In afficher tous les processus (et pas seulement ceux de l'utilisateur qui** a lancé la commande) ;
	- $\blacktriangleright$  afficher le nom de l'utilisateur qui a lancé chaque processus;
	- **In afficher aussi les processus qui n'ont pas été lancés depuis un** terminal.
- <sup>2</sup> Lancer votre navigateur en console en arrière plan : firefox & Rechercher son pid avec la commande top. Noter l'état du processus, le % de CPU qu'il utilise. tuer ce processus avec la commande kill. K ロ メ イ 国 メ ス 重 メ ス 重 メ

イロン イ団 と イ君 と イ君 と…

# <span id="page-19-0"></span>Programmation concurrente

- La gestion des processus par l'ordonnanceur est ce qui permet au S.E. d'être multitâches. Elle optimise aussi l'utilisation des ressources de la machine (exemples : mise en pause des processus qui sont en attente d'entrées, mise en veille du CPU (en abaissant sa fréquence d'horloge) pour économiser de l'énergie).
- Mais ce fonctionnement pose aussi le problème de l'utilisation par plusieurs processus de ressources partagées.
- Exemple :

```
1 import time
2 from os import getpid
3
4 pid = str(getpid())5 with open("test.txt", "w") as fichier:
6 for i in range(1000):
7 fichier.write(pid + " : " + str(i) + "\ln")
8 fichier.flush()
9 time.sleep(0.01)
```
- <span id="page-20-0"></span>Ligne 4 on récupère le pid du processus correspondant au programme Python quand il sera exécuté (et on le transforme en chaîne de caractères).
- Ligne 5 un fichier nommé test.txt est ouvert en écriture (créé s'il n'existait pas, recréé vide sinon).
- Ligne 8, on force l'écriture de la ligne 7 à être effectivement faite dans le fichier en mémoire (sur le disque).
- La ligne 9 impose au processus de se mettre en pause pendant un certain temps (en s) passé en argument.

 $\equiv$  Fx. 4

- **3** Saisir ce code source. Ouvrir une console et lancer ce programme avec l'interpréteur python3. Observer le contenu du fichier test.txt.
- <sup>2</sup> À l'aide de la commande :

python3 GetPID.py & python3 GetPID.py & python3 GetPID.py & créer trois processus associés à l'exécution du même programme écrivant dans le fichier test.txt. Observer et interpréter à nouveau son contenu. Les numéros de pid écrits sont-ils dans un ordre reproductible si on répète cette commande ? [P](#page-19-0)o[ur](#page-21-0)[q](#page-19-0)[uo](#page-20-0)[i](#page-21-0) [e](#page-18-0)[n](#page-19-0) [es](#page-35-0)[t-](#page-11-0)[il](#page-12-0) [ai](#page-35-0)[nsi](#page-0-0) [?](#page-35-0)  $\Omega$ 

K ロ ⊁ K 個 ≯ K 君 ⊁ K 君 ⊁ .

- <span id="page-21-0"></span>Un accès concurrent à une même ressource peut être problématique et conduire au phénomène d'interblocage lorsque celle-ci est en accès exclusif.
- L'exemple suivant illustre ce phénomène avec l'accès à la carte son et suppose que celle-ci est un périphérique en accès exclusif.
- Un programme enregistrer\_son permet d'enregistrer, à l'aide d'un micro, un son qui est envoyé sur la sortie standard. Il doit donc accéder à la carte son, qu'il acquiert au moment de son exécution. Les données peuvent être récupérées à l'aide d'une commande système de redirection (>) dans un fichier dont on choisit le nom, par exemple test.son :

```
enregistrer son > test.son
```
K ロ ⊁ K 個 ≯ K 君 ⊁ K 君 ⊁ …

Un autre programme, jouer\_son, permet de jouer le son qu'il lit sur l'entrée standard. Ce programme acquiert aussi la carte son au moment de son exécution. Pour lui faire jouer les données lues dans un fichier, on peut utiliser la commande système de «tube» (|), qui redirige la sortie d'une commande sur l'entrée d'une autre. Ici on peut utiliser la commande cat file (copy at terminal) qui envoie sur la sortie standard le contenu du fichier dont le nom est file. On redirige la sortie de la commande cat sur l'entrée de jouer\_son :

cat test.son | jouer son

On peut vérifier (voir plus loin) que ces deux commandes fonctionnent comme souhaité. Par contre que se passe-t-il si on souhaite directement jouer l'enregistement avec la commande :

```
enregister son | jouer son
```
K ロ ⊁ K 個 ≯ K 君 ⊁ K 君 ⊁ .

On observe qu 'il y a un interblocage. L'explication est que le programme enregistrer\_son acquiert la carte son en accès exclusif. Il envoie ses données sur la sortie standard. Le programme jouer son ne peut démarrer, car la carte son n'est pas accessible. De plus, enregistrer\_son, qui envoie ses données sur la sortie standard, devient lui aussi bloqué car il remplit la zone mémoire du buffer de la sortie standard, sur laquelle il ne peut plus écrire.

#### $Fx. 5$

<sup>1</sup> Télécharger l'archive compressée Son.tar.gz sur le site du cours. Extraire le contenu cette archive dans un dossier de votre choix. les fichiers enregistrer son et jouer son sont les commandes d'enregistrement et d'écoute d'un son qui vont être utilisés. Vérifier qu'ils sont exécutables à l'aide de la commande ls.

K ロ ⊁ K 個 ≯ K 君 ⊁ K 君 ⊁ …

<sup>2</sup> En utilisant un micro, vérifier que la commande

./enregistrer\_son > test.son crée un fichier test.son (de données de son brutes) de quelques secondes (interrompre le programme au bout de quelques secondes avec Ctrl-C). On pourra vérifier que ces données brutes sont en effet envoyées sur la sortie standard si on ne redirige pas la sortie standard de la commande enregistrer\_son.

- **3** À l'aide d'audacity, ouvrir les fichier test.son : Fichier->Importer->Données brutes, puis modifier la fréquence d'échantillonnage à 8 kHz. Vérifier/observer la forme d'onde caractéristique du signal de parole.
- <sup>4</sup> Vérifier qu'on peut jouer le son du fichier test.son à l'aide de la commande jouer\_son, en redirigeant le contenu du fichier test.son sur l'entrée de la commande jouer\_son :

./jouer\_son < test.son

メロメ メタメ メミメ メミメー

<sup>5</sup> Tester maintenant la redirection de l'enregistrement réalisé par enregistrer son sur l'entrée de jouer son :

./enregistrer\_son | jouer\_son

Qu'observez-vous ? Expliquer ce qui est observé. Quel est le nom de ce phénomène ?

- Il est possible d'illustrer les problèmes d'interblocage dans le cadre de la programmation multithread, à l'aide du module threading de la bilbiothèque standard Python.
- Comme on l'a dit, un thread est un «sous-processus», c'est à dire une suite d'instructions démarrées par le programme lui-même et s'exécutant de façon concurrente avec lui.
- On donne page suivante un exemple d'utilisation de threads :

イロト イ団 トイミト イミト

```
1 import threading
2 import time
3
4 def hello(n):
5 for i in range(5):
6 print("Je suis le thread ", n, " et ma valeur est ", i)
7 time.sleep(0.001)
8 print("------------Fin du Thread ", n)
\alpha10 for n in range(4):
11 t = threading. Thread(target=hello, args=[n])
12 t.start()
```
高

**K ロメ K 御 ド K 君 ド K 君 ド** 

- À la ligne 11 le programme crée 4 threads (un à chaque passage dans la boucle) à l'aide de la méthode Thread() qui reçoit deux arguments : le nom de la fonction qui sera exécutée par ce thread et les arguments de cette fonction.
- Chaque thread lancé va exécuter la fonction hello(n) qui aura reçu en argument le numéro du thread lancé. Cette fonction se charge d'exécuter une boucle affichant à chaque passage le numéro du thread (n) en cours d'exécution et la valeur (de 0 à 4) du compteur i de boucle.
- La ligne 7 impose à chaque thread de se mettre en pause pendant un bref instant. Cette ligne est à adapter en fonction des capacités de la machine sur laquelle le programme est testé, de façon à faire apparaître l'exécution concurrente (entrelacée) des différents threads.
- Si on lance ce programme, on remarque que les affichages des threads se mélangent. Cela illustre le fait que l'ordonnanceur permet un fonctionnement «multithread», donnant l'illusion que tous les threads s'exécutent en même temps.

**K ロメ K 御 ド K 君 ド K 君 ド** 

- De surcroît, on observe que l'ordre d'exécution des threads n'est pas à 100 % reproductible : bien que créés dans l'ordre de leur numéro (du thread 0 au thread 3), les threads peuvent ensuite être exécutés et se terminer dans un ordre différent. La raison est que l'ordonnanceur attribue à chaque thread un temps d'exécution selon un algorithme qui dépend de nombreux paramètres : l'ensemble des processus du système d'exploitation, la priorité attribuée à chacun d'eux, etc. La seule chose sûre est que chaque thread sera progressivement exécuté, de façon concurrente avec les autres threads et processus.
- **EX. 6** Tester le programme précédent et vérifier que plusieurs exécutions ne produisent pas le même affichage. Il est possible que vous ayez à régler le temps de mise en pause pour bien observer le multithreading.

メロメ オ御き メミメ メミメー

Le programme ci-dessous illustre le partage d'une ressource par plusieurs threads.

```
1 import threading
2 COMPTEUR = 03
4 def incrc():
5 global COMPTEUR
6 for c in range(100000):
\sigma = \text{COMPTEUR}8 COMPTEUR = v + 19
10 th = [11 for n in range(4):
12 t = threading. Thread(target = incrc, args=[])
13 t.start()
14 th.append(t)
15
16 for t in th:
17 t.join()
18 print("valeur finale", COMPTEUR)
```
Ε

メロメ メ御 ドメ ヨ ドメ ヨメ

- Comme dans le programme précédent, on y lance 4 threads (en plus de celui du programme principal).
- Chaque thread se charge d'incrémenter une variable globale COMPTEUR en lui ajoutant 1 lors de 100000 passages dans une boucle pour.
- À la ligne 17, pour chacun des thread t, la méthode t, join() se charge d'attendre que le thread soit terminé. Donc l'affichage de COMPTEUR fait ligne 18 est réalisé quand tous les threads sont terminés.
- Ex. 7 Saisir le code source de ce programme et le tester. Quelle valeur de compteur observe-t'on ? Est-elle reproductible d'une exécution à l'autre ?

K ロト K 御 ト K 君 ト K 君 K

- L'explication de l'observation précédente est la suivante : on pourrait s'attendre, chaque thread réalisant 100000 itérations, que la variable COMPTEUR atteigne à la fin du programme la valeur 400000. Ce n'est pas ce qui est observé.
- En effet, si un thread est interrompu juste après avoir exécuté la ligne 7, la commutation de contexte mémorise sa valeur de v, qu'il considère comme la valeur de COMPTEUR. Ce thread reprendra la main quelques instants plus tard. À cet instant, bien que COMPTEUR aura été augmenté par les autres threads, ce thread, retrouvant son contexte avec la même valeur de v, affectera à COMPTEUR la valeur qu'il aurait affecté si il n'avait pas été interrompu, c'est à dire une valeur inférieure à la valeur que les autres threads auront entre temps donné à cette variable. Cela explique que la valeur affichée soit parfois inférieure à 400000.

メロメ メタメ メミメ メミメ

- On voit qu'il n'aurait pas fallu que le thread soit interrompu au moment où il exécute les lignes 7 et 8, c'est à dire sur une section du code qu'on appelle une section critique.
- Une solution est de disposer d'un verrou que l'on acquiert au moment où il ne faut pas être interrompu par un autre thread essayant lui aussi d'exécuter le code de cette même section. De cette façon, deux threads ne peuvent accéder simultanément à l'incrémentation de COMPTEUR.
- Le programme ci-dessous montre comment utiliser un verrou dans ce but.

メロメ メ御 ドメ 君 ドメ 君 ドー

```
1 import threading
2 verrou = threading.Lock()
3 COMPTEUR = 0
4
5 def incrc():
6 global COMPTEUR
7 for c in range(100000):
8 verrou.acquire()
v = \text{COMPTF.}10 COMPTEUR = v + 111 verrou.release()
12
13 th = []14 for n in range(4):
15 t = threading. Thread(target = incrc, args=[])
16 t.start()17 th.append(t)
18
19 for t in th:
20 t.join()21 print("valeur finale", COMPTEUR)
```
ミー

メロト メタト メミト メミト

- Il faut remarquer que la solution précédente est liée au fait que les threads manipulent le même verrou.
- Dans les programmes qui manipulent plusieurs verrous, le phénomène d'interblocage peut se produire, comme c'est illustré dans le programme page suivante.
- Le probléme vient de ce que les fonctions f1 et f2 cherchent à acquérir les verrous 1 et 2 dans un ordre différent. On peut alors se retrouver dans une situation où :
	- $\triangleright$  f1 a acquis le verrou 1 et est interrompue pour que f2 s'exécute.
	- $\triangleright$  f2 acquiert le verrou 2 et ne peut acquérir le verrou 1, déjà pris, donc elle est bloquée.
	- ▶ Même si f1 reprend son exécution elle est bloquée lorsqu'elle veut acquérir le verrou 2 pris par f2.

Ex. 8 Saisir ce code source et verifier le phénomène d'interblocage.

メロメ メ御 メメ きょ メ きょ

#### <span id="page-35-0"></span>**import threading**

```
verrou1 = threading.Lock()
verrou2 = threading.Lock()
def f1():
    verrou1.acquire()
    print("Section critique 1.1")
    verrou2.acquire()
    print("Section critique 1.2")
    verrou2.release()
    verrou1.release()
def f2():
    verrou2.acquire()
    print("Section critique 2.1")
    verrou1.acquire()
    print("Section critique 2.2")
    verrou1.release()
    verrou2.release()
th=[]
t1 = threading.Thread(target=f1, args=[])
t2 = threading.Thread(target=f2, args=[])
t1.start()
th.append(t1)
t2.start()
th.append(t2)
for t in th:
    t.join()
print("fin")
```
Þ